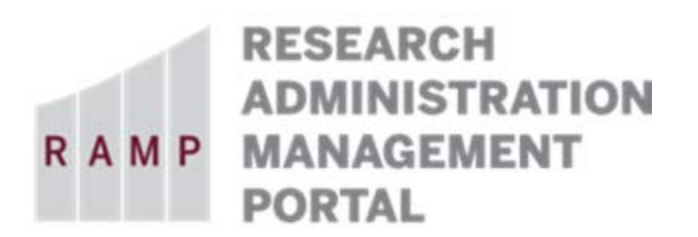

### **DD FORM 2345: Militarily Critical Technical Data Agreement**

This guide is designed to aid in the process of creating requests in the RAMP Export Control module. For further assistance, please contact RAMP Export Control Support at [RAMP-ExportControl@fsu.edu.](mailto:RAMP-ExportControl@fsu.edu)

### **BACKGROUND ON THE DD FORM 2345 AND EXPORT CONTROLLED RESTRICTIONS:**

The United States/Canada Joint Certification Program (JCP) was established in 1985 to allow U.S. and Canadian contractors to apply for access to U.S. Department of Defense (DOD) and Canadian Department of National Defense (DND) unclassified export controlled technical data/critical technology on an equally favorable basis in accordance with U.S. and Canadian Regulations. More information about the U.S./Canada Joint Certification Program is available [here.](http://www.dla.mil/HQ/InformationOperations/Offers/Products/LogisticsApplications/JCP.aspx)

The joint certification is effected through a *Militarily Critical Technical Data Agreement* (DD2345) between FSU and the Joint Certification Office. The DD2345 is required for U.S. contractors or subcontractors who wish to obtain access to unclassified technical data disclosing militarily critical technology with military or space application that is under the control of, or in the possession of, the DOD.

This certification can be used to facilitate visits to U.S. military installations that involve access to unclassified technical data. Activities intended to be covered under the DD2345 include:

- Procurement activities such as pre-solicitation conferences;
- Discussions related to unclassified solicitations;
- Collection of procurement unclassified documents (RFQ's, RFP's, bid sets, etc.);
- Performance of an unclassified contract;
- Scientific research, in a professional capacity, in support of unclassified U.S. defense initiative;
- Attendance at restricted meetings, conferences, symposia, or program briefings where technical data governed by [DOD Directive 5230.25](http://www.esd.whs.mil/Portals/54/Documents/DD/issuances/dodd/523025p.pdf) will be presented.

FSU's DD2345 is managed by the Office of Research Compliance Programs (ORCP). If an FSU employee or student is asked for a DD2345 as a condition of attending a conference or receiving materials from the U.S. government, the Request Type of "DD Form 2345" must be submitted through RAMP Export Control.

ORCP will review the circumstances of the request, and if appropriate, implement a Technology Control Plan (TCP) for handling the controlled information. The TCP is a vehicle used by FSU to manage access to EAR- and ITAR-controlled objects, services, and technical data. The TCP must be kept current while the controlled objects, research, or data is at FSU. The TCP should be in place before the meeting if at all possible. ORCP will debrief the attendee upon his/her return to FSU and update the TCP as appropriate. In some circumstances, the technical data will need to be sent directly to ORCP.

In addition, as the DD2345 document is controlled by ORCP, ORCP will not give it to the employee or student. Instead, ORCP will provide the document directly to the individual asking for it.

## Basic Information

#### **Question 1, Select the employee responsible for this request:**

This field will automatically populate the name of the person who creates the export control request. If the person creating the request is the responsible party, no changes are needed. If the person creating the request is a proxy for the responsible party (e.g., dept. rep.), be sure to perform the following steps:

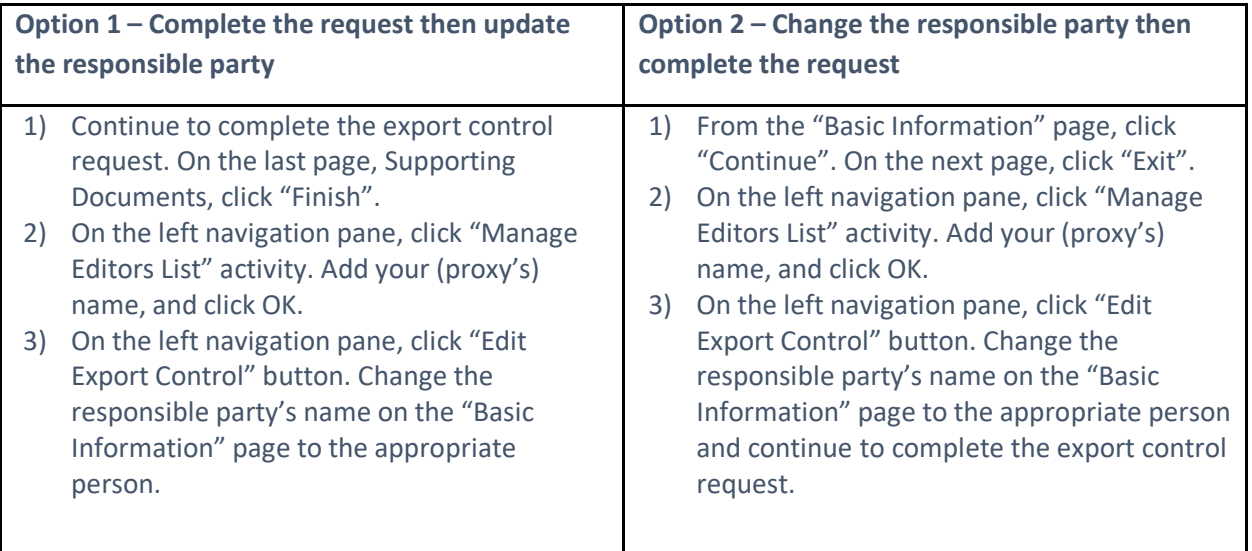

**Note: Only the named responsible party can submit the export control request. If you change the responsible party's name before you assign yourself as an Editor, you will no longer have access to this Request.**

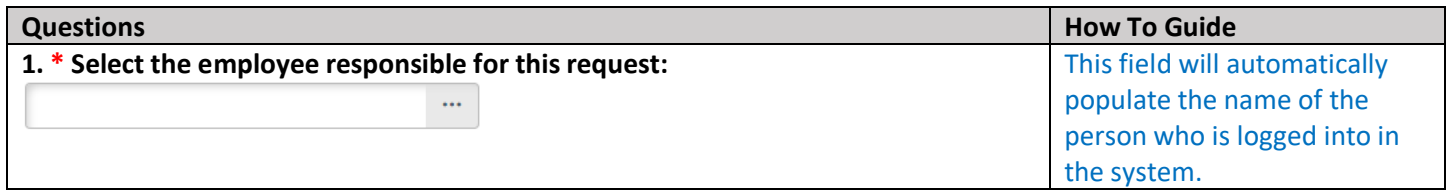

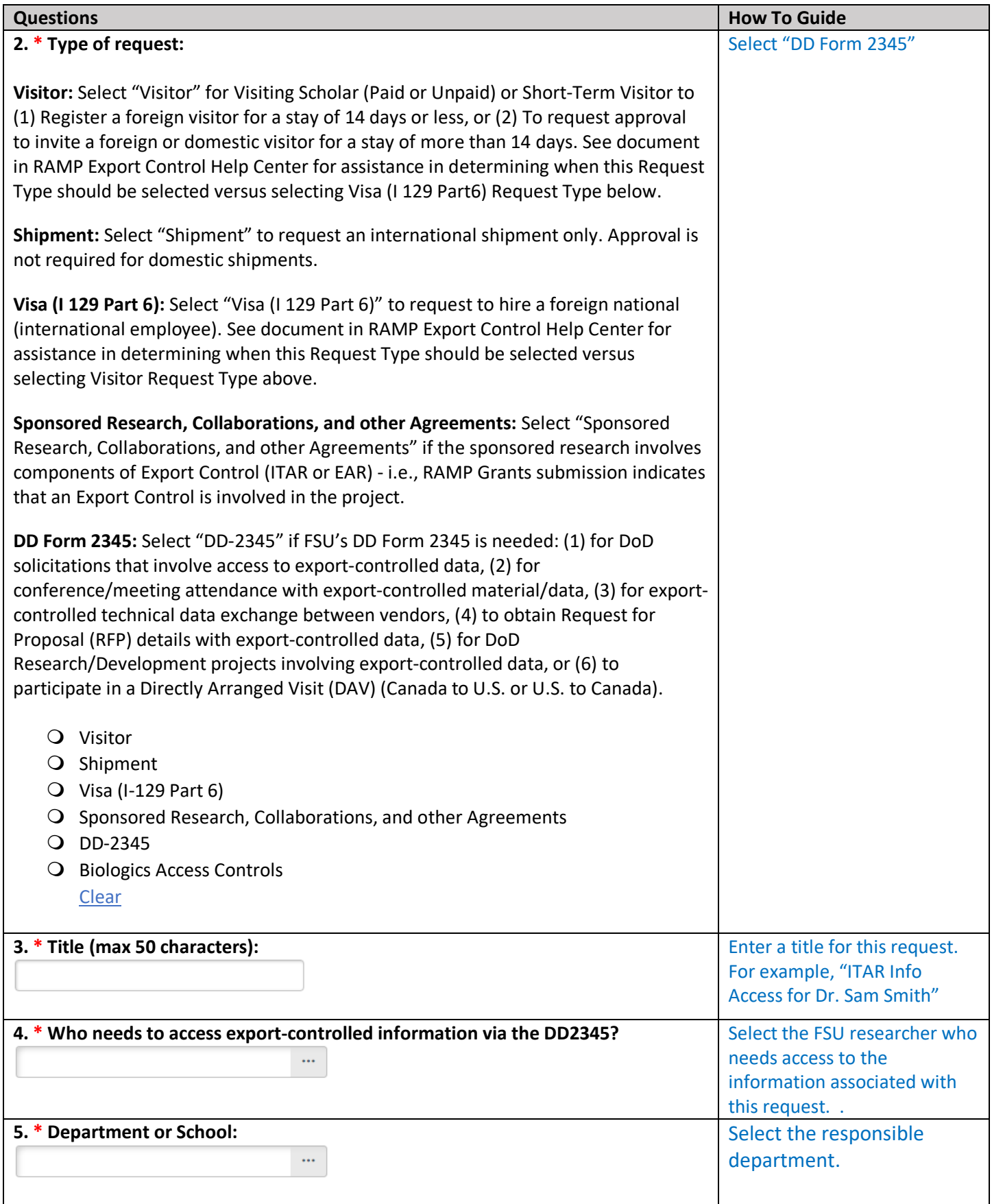

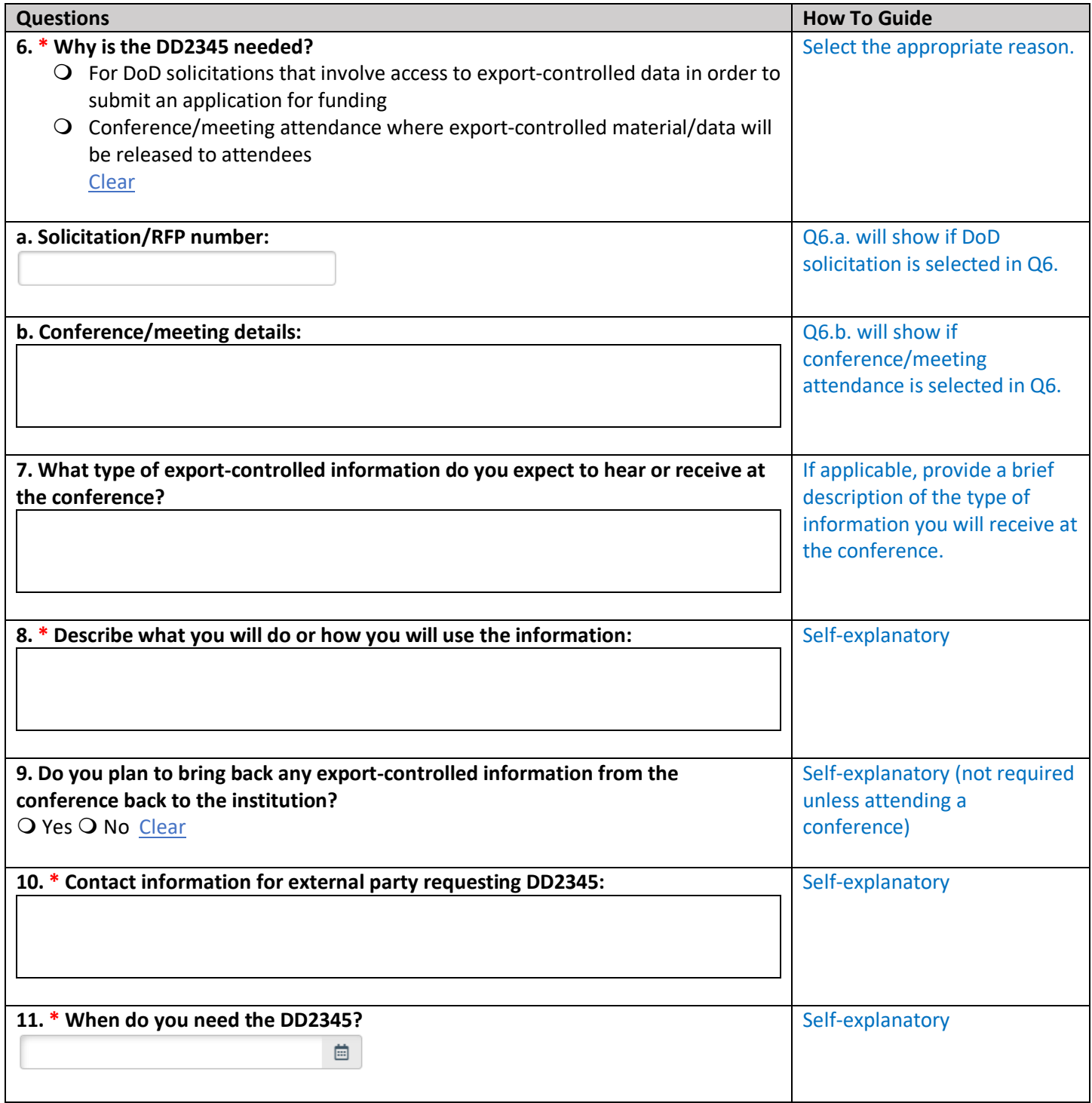

# Supporting Documents

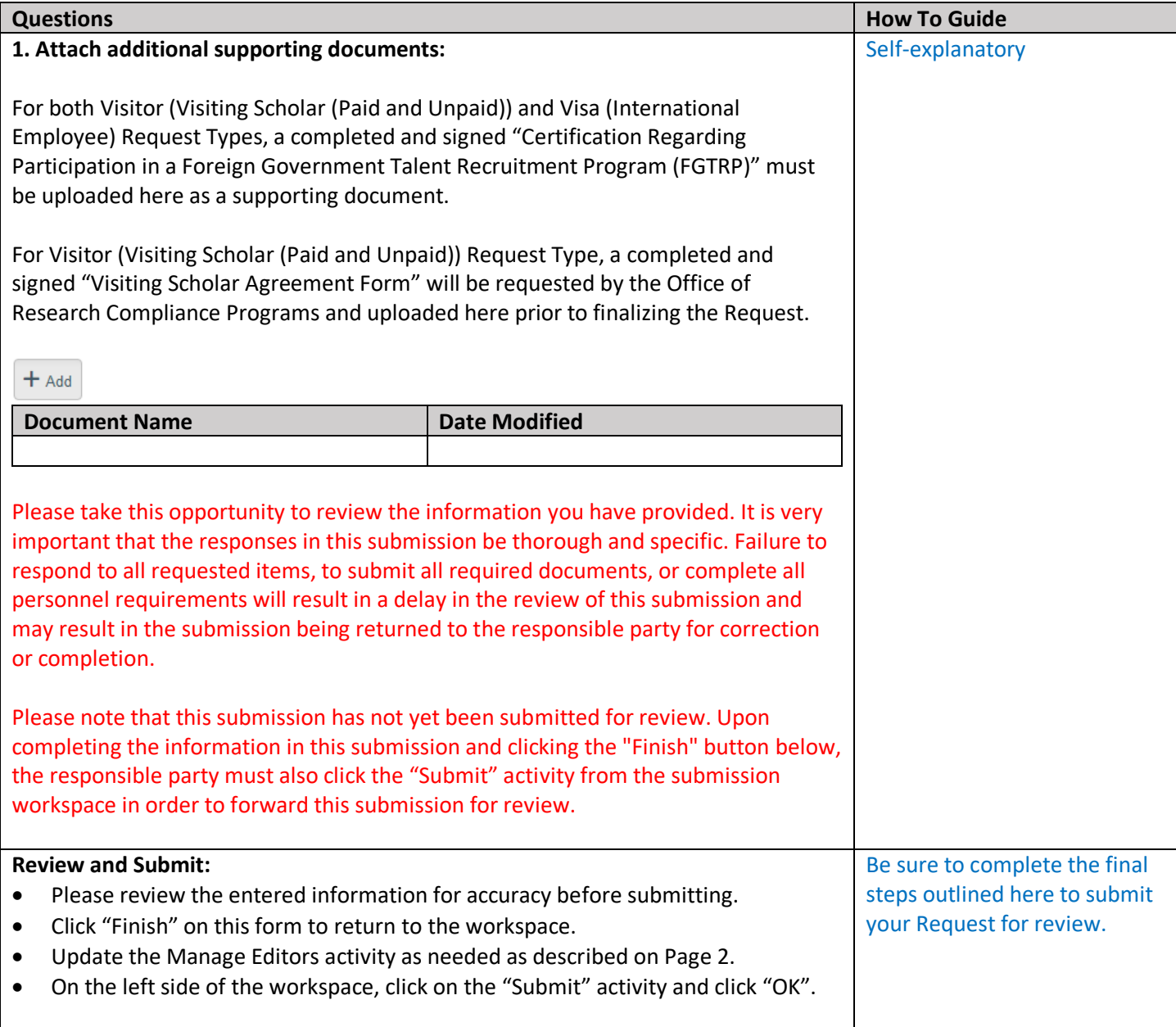